## **TMA4195: 2004-09-08**

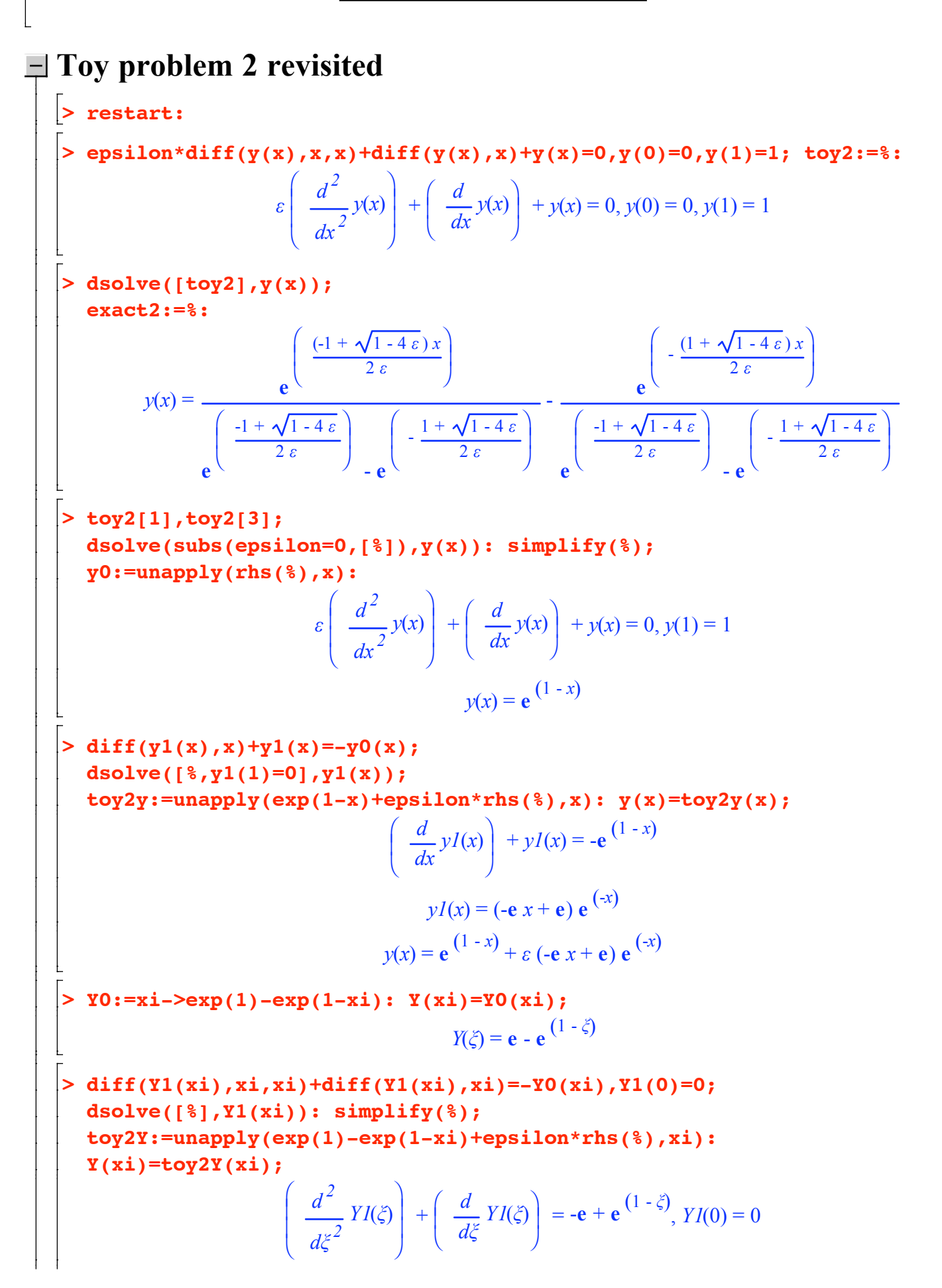

$$
Y(\xi) = -e \xi - \xi e^{(1-\xi)} - e^{(\xi)} - 2 + C2
$$
\n
$$
Y(\xi) = e - e^{(1-\xi)} + \varepsilon (e - \xi - \xi e^{(1-\xi)} - e^{(\xi)} - C2 + C2)
$$
\n
$$
T(\xi) = e - e^{(1-\xi)} + \varepsilon (e - \xi - \xi e^{(1-\xi)} - e^{(\xi)} - C2 + C2)
$$
\n
$$
T(\xi) = e - e^{(1-\xi)} + \varepsilon (e - \xi - \xi e^{(1-\xi)} - e^{(\xi)} - C2 + C2)
$$
\n
$$
= e + \varepsilon e + (-e - 2\varepsilon e) \Psi
$$
\n
$$
= e - e^{(1-\xi)} + \varepsilon \left( -\frac{\Psi X}{\varepsilon} - \frac{\Psi X e^{(\frac{\xi - \xi}{\varepsilon})}}{\varepsilon} - e^{(\frac{\xi - \xi}{\varepsilon})} - e^{(\frac{\xi - \xi}{\varepsilon})} - \frac{\varepsilon}{\varepsilon} - \frac{\varepsilon}{\varepsilon
$$

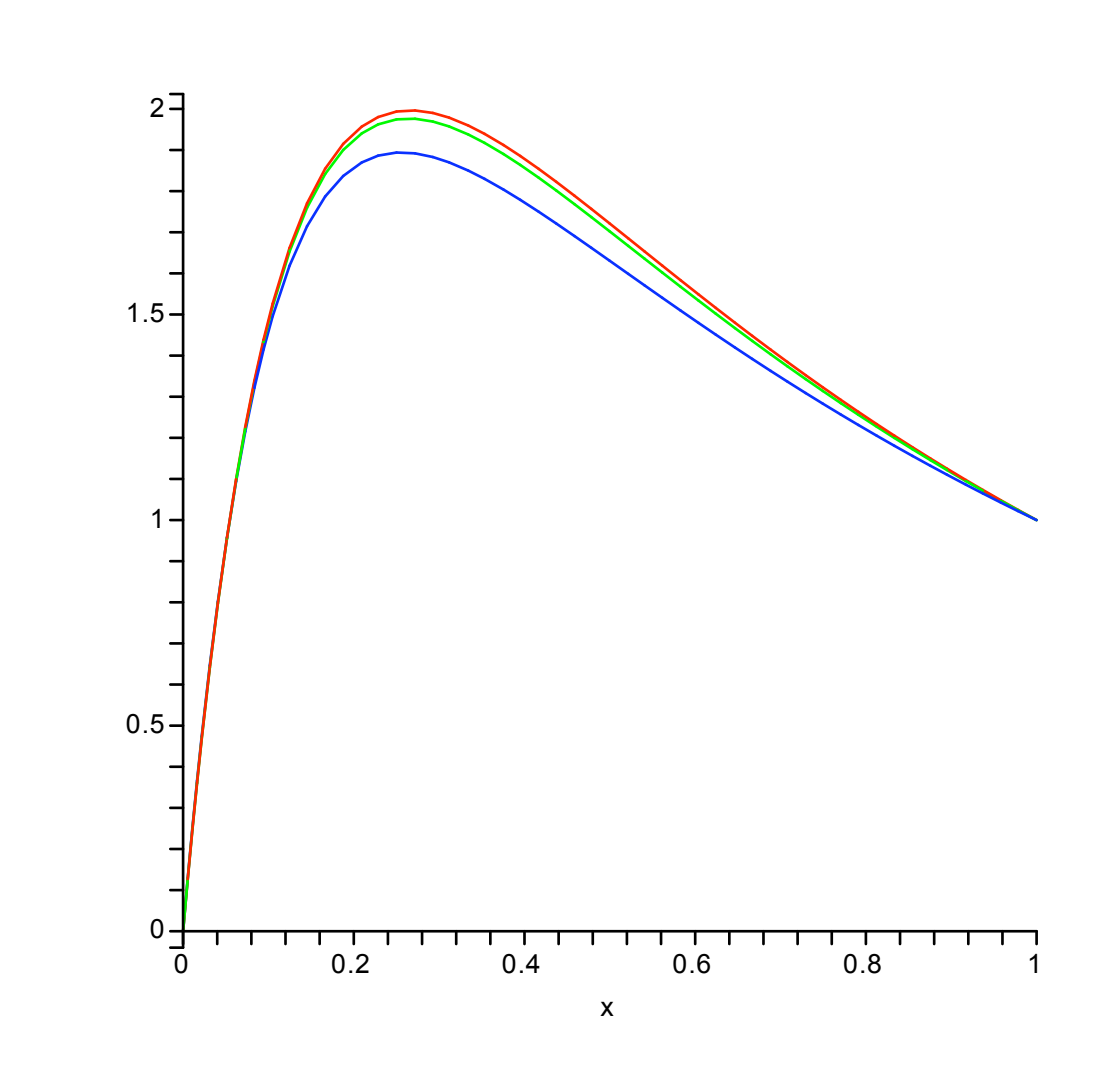

## **>**

## **Enzyme kinetics**

## **> restart:**

I could have let Maple do more of the calculation, but my only purpose here is to plot exact versus approximate solutions.

```
> param:=epsilon=eta/(sigma+1),sigma=1,eta=0.2,kappa=1:
  param, epsilon=subs(param,epsilon);
                               ε= η
                                   σ + 1
                                         \sigma, \sigma = 1, \eta = 0.2, \kappa = 1, \varepsilon = 0.1000000000
> 1/((kappa+1)*(sigma+1))*diff(s(t),t)
  =-s(t)+(sigma/(sigma+1)*s(t)+kappa/((kappa+1)*(sigma+1)))*c(t);
   epsilon/((kappa+1)*(sigma+1))*diff(c(t),t)
  =s(t)-(sigma*s(t)+1)/(sigma+1)*c(t);
  ode:=%%,%:
                                 d
                                 dt
                                    s(t)
                            (\kappa + 1) (\sigma + 1)
                                            s = -s(t) + \left( \begin{array}{c} \sigma s(t) \\ \frac{\sigma s(t)}{t} \end{array} \right)σ + 1
                                                               + κ
                                                                  (\kappa + 1) (\sigma + 1)æ
                                                      \mathsf{I}\overline{\mathcal{K}}ö
                                                                                 ÷
                                                                                 ø
                                                                                    c(t)
```
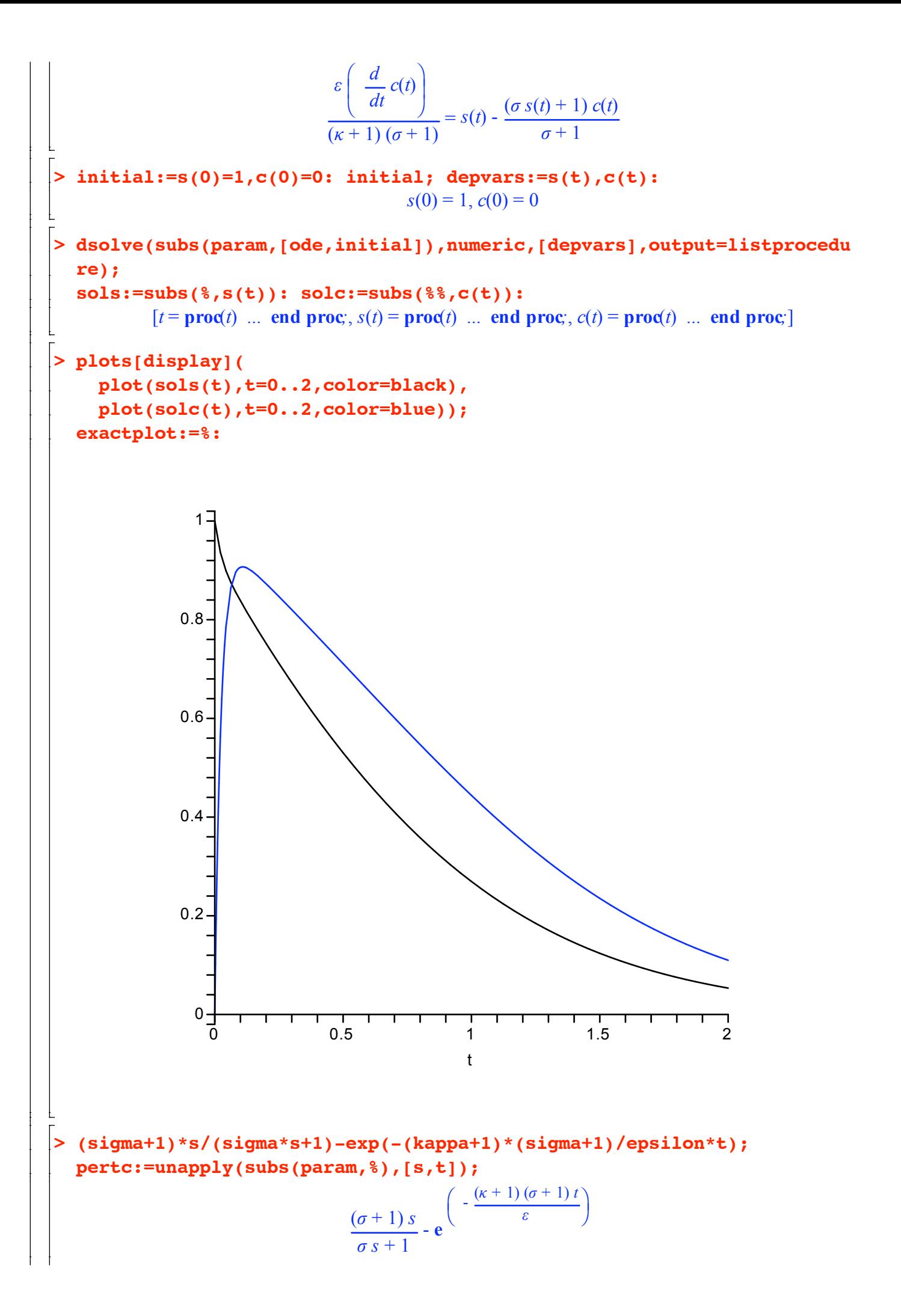

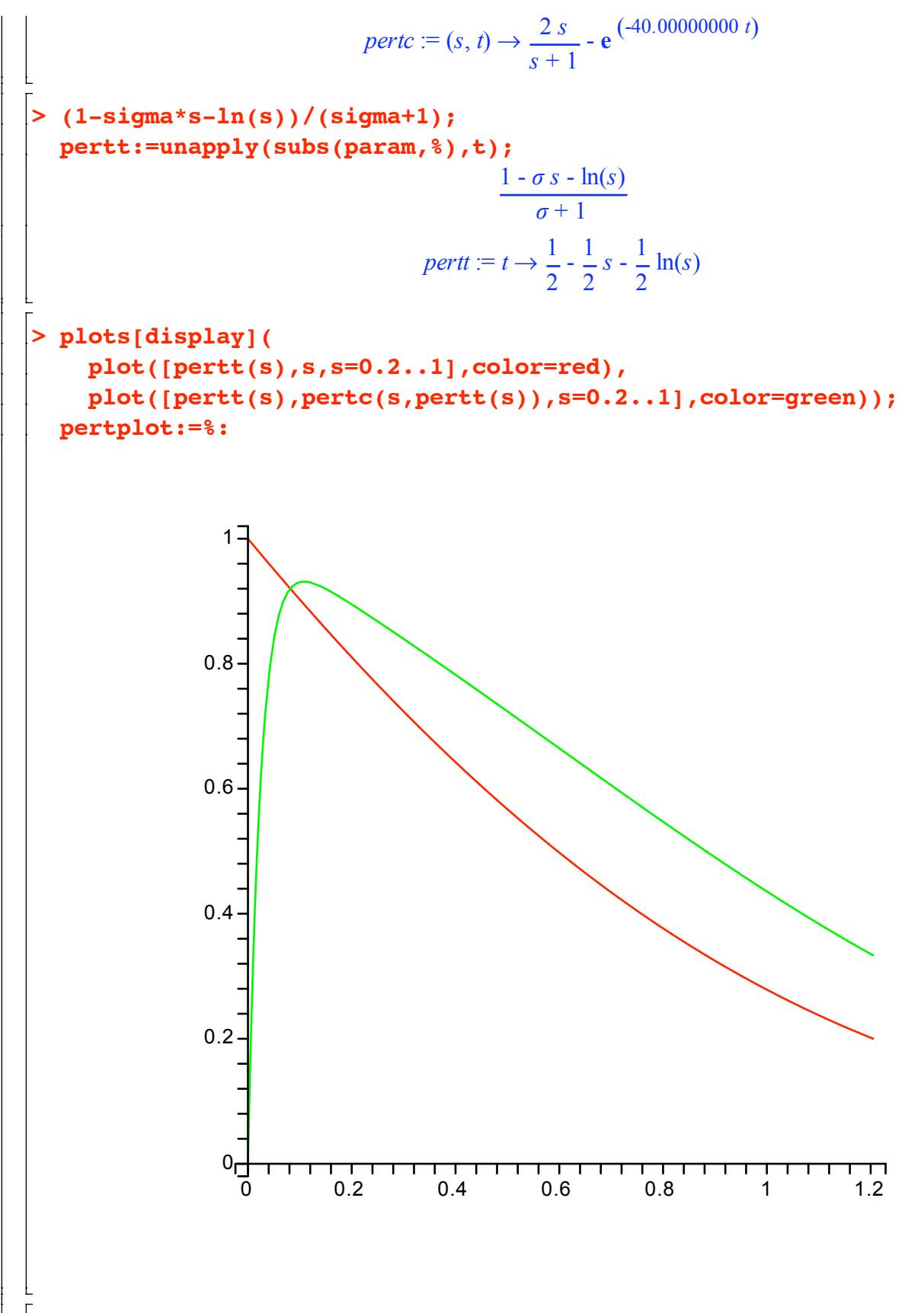

**> plots[display]([exactplot,pertplot]);**

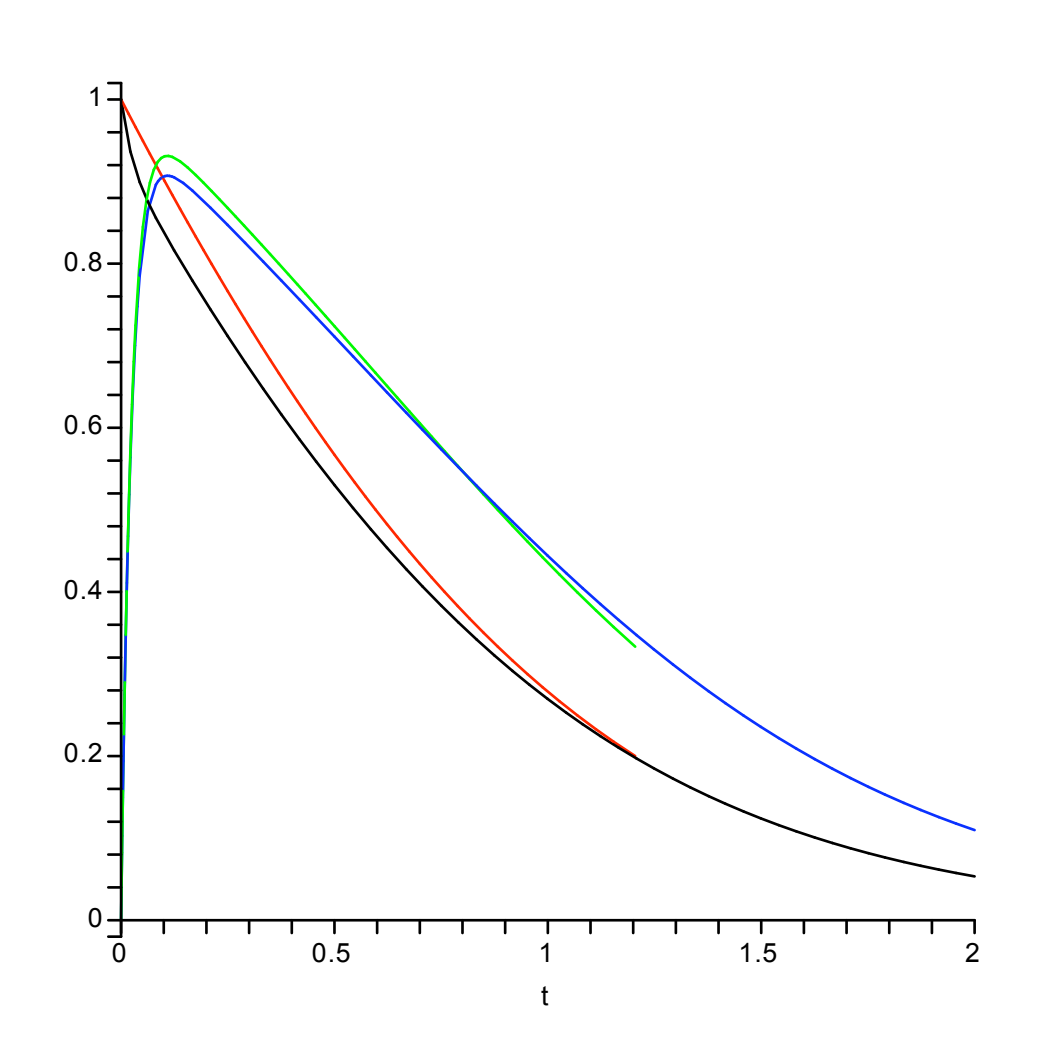

 $\boxed{\phantom{\Big|}}$ 

Ł